## YANG\_BREAST\_CANCER\_ESR1\_LASER\_DN

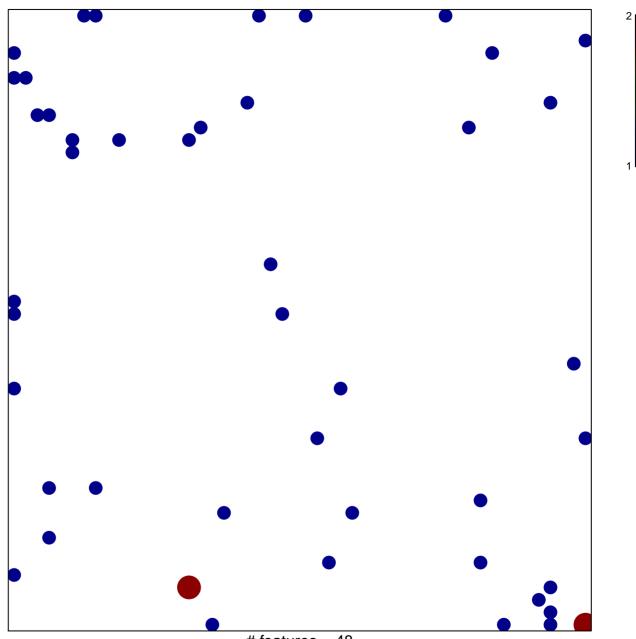

# features = 48 chi-square p = 0.8

## YANG\_BREAST\_CANCER\_ESR1\_LASER\_DN

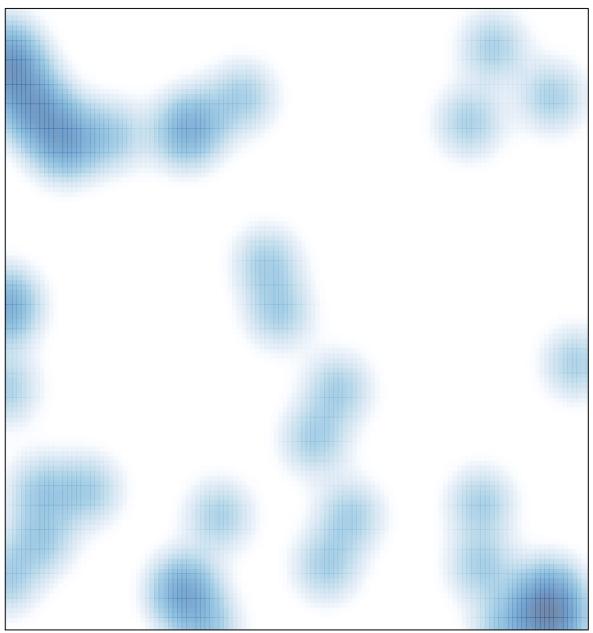

# features = 48, max = 2